## GHANDHI\_DIRECT\_IRRADIATION\_DN

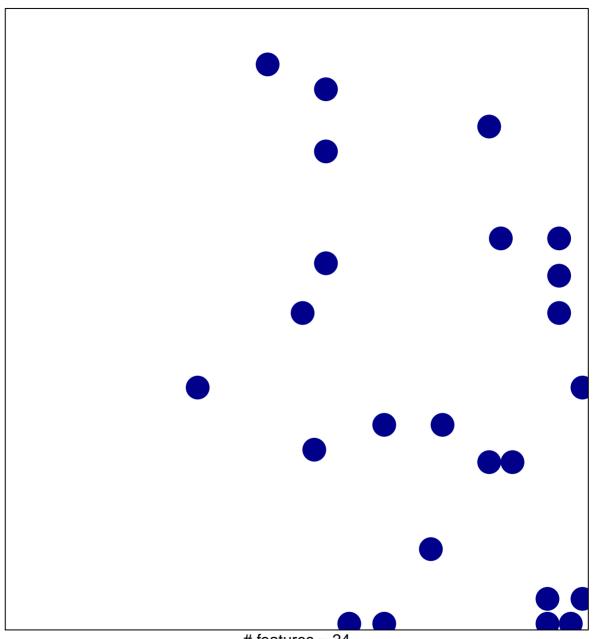

# features = 24 chi-square p = 0.81

## GHANDHI\_DIRECT\_IRRADIATION\_DN

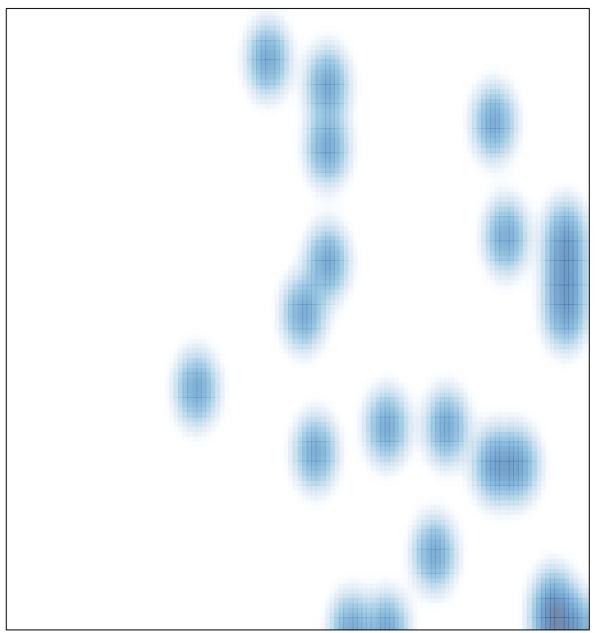

# features = 24 , max = 1